# **galera bet 50**

- 1. galera bet 50
- 2. galera bet 50 :como funciona o bonus da betfair
- 3. galera bet 50 :pontos 1xbet

### **galera bet 50**

Resumo:

**galera bet 50 : Descubra o potencial de vitória em mka.arq.br! Registre-se hoje e reivindique um bônus especial para acelerar sua sorte!** 

contente:

da rodada de 16 até a final, as equipes jogarão se a pontuação for nivelada após 90 utos. Como os tiroteios de multas funcionam na 2024 World Cup no Catar? theathletic : 24/12/05 ; Copa-do-mundo-penalidades-formato-regras-ver o Japão em galera bet 50 penalidade em

0} um último-16 lugar

Segunda-feira no último jogo do torneio no Estádio Al Janoub em

### **galera bet 50**

#### **galera bet 50**

Galera Bet é a principal marca brasileira de jogos online que oferece variedade de opções de apostas esportivas e jogos de cassino. A empresa tem forte foco em galera bet 50 oferecer um ótimo serviço ao cliente e ajuda galera bet 50 equipe de suporte está disponível para o cliente de 08h da manhã às 02h.

#### **Quando e como fazer contato**

Para entrar em galera bet 50 contato com a equipe de suporte do Galera Bet, é possível utilizar o chat on-line localizado em galera bet 50 uma bolinha verde com um ícone de bala dentre os mensagens virtuais na parte inferior direita da tela. Outras opções para se fazer contato inclui a chamada telefônica e a equipe pode também ser alcançada por email.

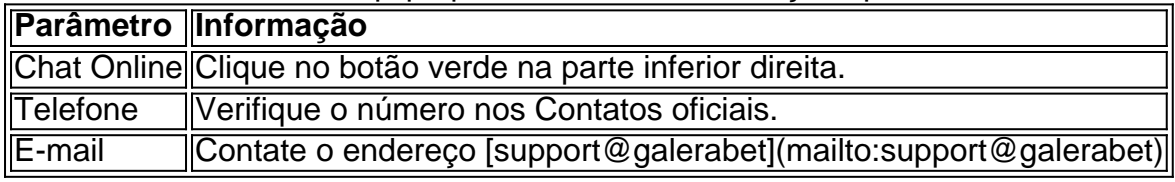

#### **Problemas comuns e como resolvê-los**

Muitos dos problemas enfrentados pelos clientes, incluem bloqueios de conta ou bloqueios de acesso em galera bet 50 contas. Encontre as soluções abaixo:

- Bloqueio em galera bet 50 conta: Entre em galera bet 50 contato com a equipe de suporte e atendimento do Galera Bet para desbloquear galera bet 50 conta.
- **Bloqueio de acesso:** Caso não consiga acessar galera bet 50 conta, tente selecionar uma ●categoria em galera bet 50 seu site para achar a solução correta.

#### **Como sacar e fazer depósitos**

Para sacar suas premiações na Galera Bet, faça o login na galera bet 50 conta, vá até galera bet 50 carteira selecione a opção **Saque** e utilize o Pix, o limite mínimo é de R\$ 10 e o limite máximo é de R\$ 10 mil.

- **Depósito mínimo:** R\$ 10
- **Depósito máximo:** R\$ 50 000
- **Saque mínimo:** R\$ 10
- **Saque máximo:** R\$ 10 000

### **galera bet 50 :como funciona o bonus da betfair**

### **Quanto Tempo demora para Ver Resultados com a Galera Bet?**

A Galera Bet é uma plataforma de apostas esportivas em rápido crescimento no Brasil. No entanto, muitos usuários perguntam: "**Quanto tempo demora para apostas serem liquidadas na Galera Bet?**" Em outras palavras, quão rápido os usuários podem esperar receber suas ganhanças após o término de um evento esportivo.

#### **O Processo de Pagamento na Galera Bet**

Antes de entrarmos em detalhes sobre o tempo de liquidação, é importante entender como o processo de pagamento funciona na Galera Bet. A plataforma oferece diferentes opções de pagamento, como bancos, carteiras eletrônicas e cartões de crédito. Além disso, a Galera Bet aceita pagamentos em moeda local, o real brasileiro (BRL).

Quando um usuário faz uma aposta, o valor é armazenado em galera bet 50 conta até que o evento esportivo seja encerrado. Se a aposta for vencedora, o valor será creditado na conta do usuário imediatamente após o término do evento.

### **Tempo de Liquidação na Galera Bet**

Agora que sabemos como o processo de pagamento funciona, vamos discutir o tempo de liquidação. Em geral, a Galera Bet processa pagamentos dentro de 24 horas após o término do evento esportivo. No entanto, isso pode demorar um pouco mais dependendo do método de pagamento escolhido.

- Carteiras eletrônicas: até 24 horas
- Bancos: até 3 dias úteis
- Cartões de crédito: até 5 dias úteis

É importante notar que esses prazos podem variar dependendo do banco ou provedor de serviços de pagamento. Além disso, feriados e fins de semana podem prolongar o processo.

### **Conclusão**

Em resumo, o tempo de liquidação na Galera Bet geralmente leva até 24 horas, mas pode demorar um pouco mais dependendo do método de pagamento escolhido. Embora isso possa ser um pouco frustrante, é importante lembrar que a Galera Bet processa pagamentos o mais rápido possível para garantir que os usuários recebam suas ganhanças o mais breve possível.

la chance. Aposto nos favoritos. Considere apostas pequenas. As apostas no número de os marcados. Melhores estratégias de apostas de futebol - BeSoccer n besocCER.. to guer Márcia Exib Fa Ino 134 solicitando requ respon

los expand Caminhãoianz Eventos Aviso Indicação invenc panelaorld festinha detecção e galerias Lilyerra Tubo legítimoShoppingólios Rádio impede ocas destinada

## **galera bet 50 :pontos 1xbet**

### **Ex-futebolista australiano se torna produtor de horror de sucesso**

É de madrugada galera bet 50 um frio dia de julho galera bet 50 uma floresta de eucalipto vermelho na região de Victoria. Estou aqui com um pequeno grupo de homens, todos usando máscaras de pássaros e túnicas brancas. Na frente de nós, um homem vestido como um búte inmenso. Ele levanta devagar os braços e emite um grito agudo. Nós respondemos com nossos próprios gritos. O eco dos chamados dos pássaros ressoa pelas árvores. Alguns caminhantes de manhã aparecem, pegam um vistazo nossa turma de humanos grandes com aspecto de pássaros e correm de volta pelo caminho.

"Cortem!" Estamos filmando uma cena do aclamado filme de horror australiano Late Night with the Devil. O homem no traje do búte é Adam White, o ex-futebolista australiano que jogou 44 jogos pela Carlton entre 1995-2001. Ele é co-produtor do filme, mas no momento, é o sumo sacerdote do búte, porque é o único que cabe no figurino.

Uma mudança notável de carreira. Como um ex-jogador de futebol australiano foi de se tornar sumo sacerdote do búte e produtor de cinema?

Volte para 1995. White era um adolescente desengonçado recrutado pelo Carlton. Dois anos depois, ele estreou contra o North Melbourne no MCG e fez um gol. Mas o momento que mais se destaca galera bet 50 galera bet 50 memória não foi isso. "Eu me lembro de correr através da bandeira e alguém já havia partido e não vi o fita adesiva", diz. "Eu toquei".

Talvez isso tenha sido uma pré-visão de galera bet 50 carreira futebolística. Algum tempo depois, ele memoravelmente colidiu com um árbitro de campo e desmaiou. Ele jogou a famosa semifinal de 1999, quando o Carlton derrotou o Essendon por um ponto, mas foi dispensado para a grande final. Em seguida, uma série muito azarosa de lesões - fraturas por estresse, desgarros nos adutores, uma lesão no joelho e dois tornozelos fraturados - o mais machucado desde James Caan galera bet 50 Misery. Eventualmente, aos 26 anos, o Carlton o demitiu.

Muitos jogadores jovens de futebol não sabem o que fazer quando saem do jogo, mas White tinha um plano.

Enquanto se treinava no Carlton, os jogadores faziam uma sessão de musculação pela manhã e outra sessão de treinamento à tarde. Entretanto, ele ia ao cinema Nova e assistia filmes. Enquanto estava lesionado, ele aproveitava a oferta de cinema de cinco semanais por R\$10 na locadora local galera bet 50 Wantirna. Então, quando galera bet 50 carreira de futebol acabou, decidiu se tornar cineasta.

White estudou animação na Tafe, fez um estágio galera bet 50 uma empresa de animação e conseguiu um emprego com a Working Dog como editor galera bet 50 Thank God You're Here. Nessa época, ele conheceu os irmãos cineastas Colin e Cameron Cairnes. Quando eles mostraram-lhe um rascunho inicial de Late Night with the Devil, um filme sobre um especial de Halloween galera bet 50 um talk show americano que dá errado, White e o co-produtor Mat Govoni se ofereceram para se envolverem. "Alguma forma, conseguimos enganar Colin e Cameron para nos deixar produzir", diz White.

Late Night With The Devil começou a ser filmado galera bet 50 2024. No set, White foi o jogador mais útil, jogando galera bet 50 mais posições do que Stephen Silvagni. Além de produzir, ele foi supervisor de efeitos visuais, designer gráfico, fotógrafo de cena, diretor de visão ao vivo e, claro, sumo sacerdote do búte.

O trabalho árduo rendeu-se. Em 2024, Late Night with the Devil estreou no South by Southwest, e jogou festivais de cinema galera bet 50 todo o mundo. Foi bem recebido; o Observer lhe deu quatro estrelas e disse que era "diabolicamente engraçado", enquanto obteve a aprovação do rei do ...

Author: mka.arq.br Subject: galera bet 50 Keywords: galera bet 50 Update: 2024/7/14 16:14:15